**Atelier mémoire Numérique Calculs 10**

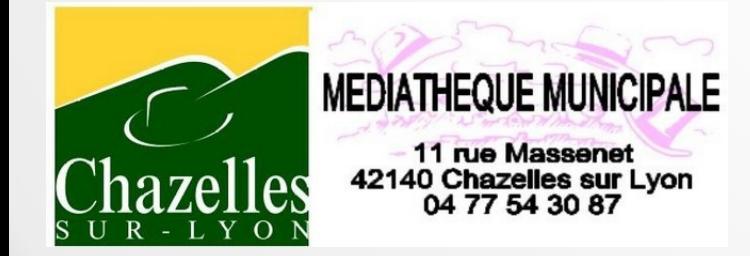

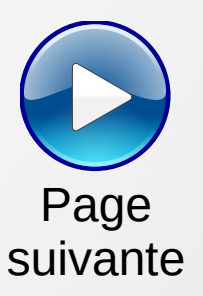

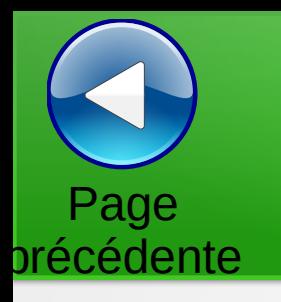

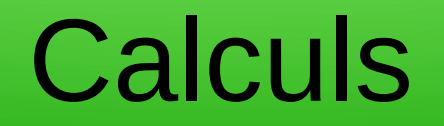

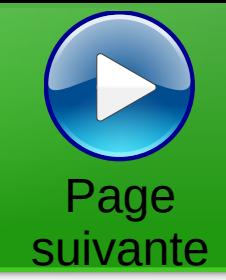

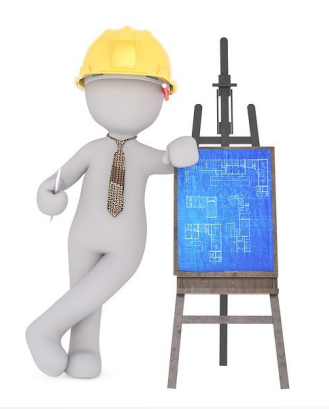

Trouver la valeur des cases vides pour avoir la somme des lignes et des colonnes.

Les chiffres sont uniques

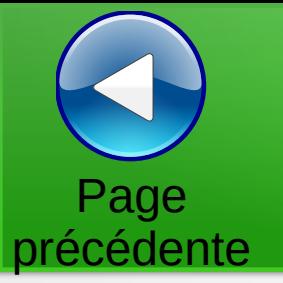

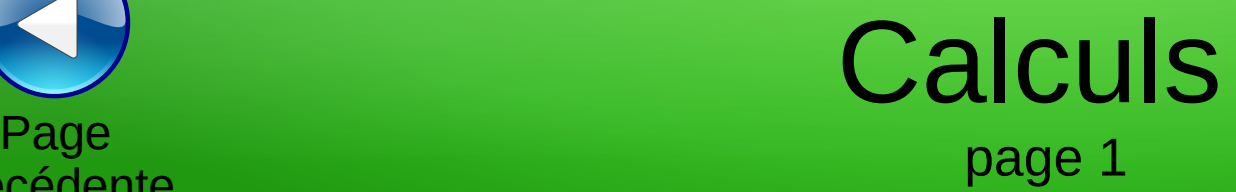

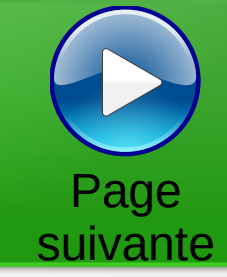

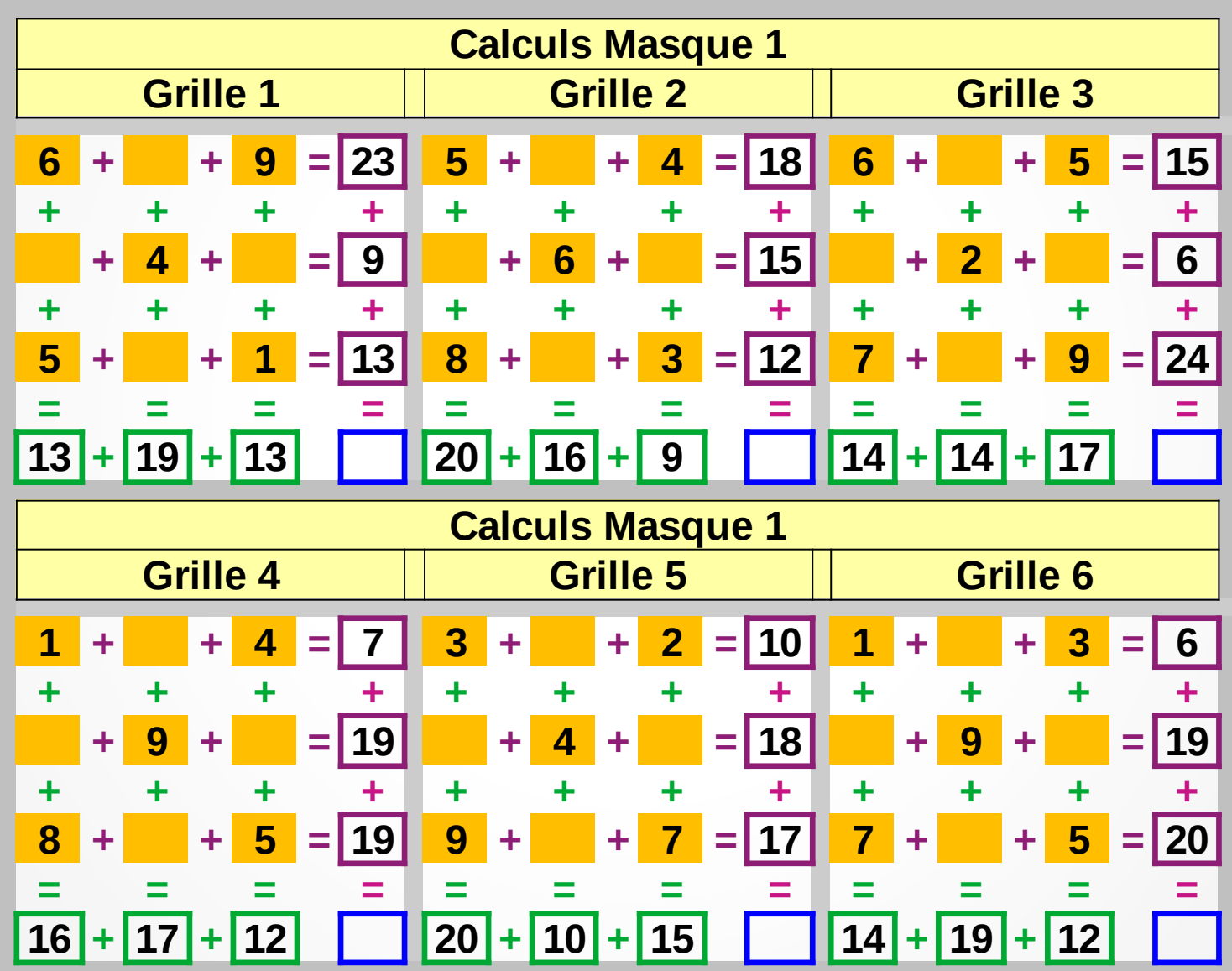

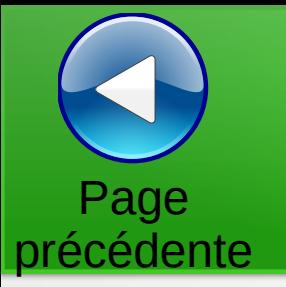

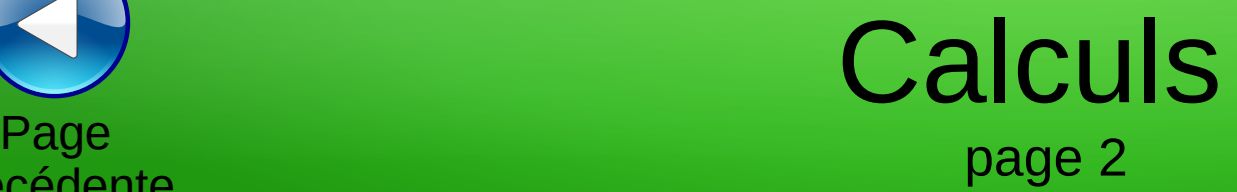

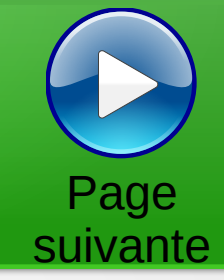

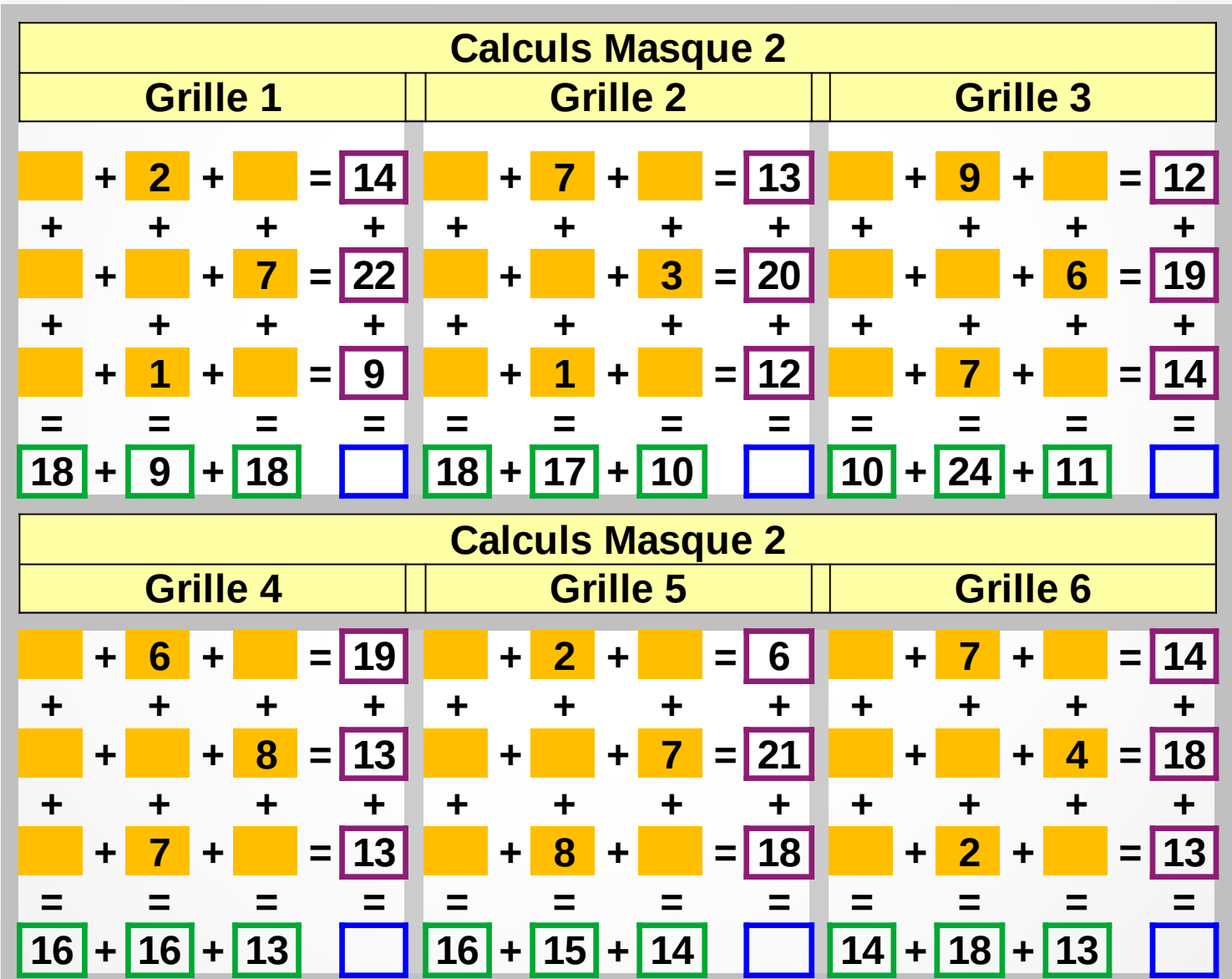

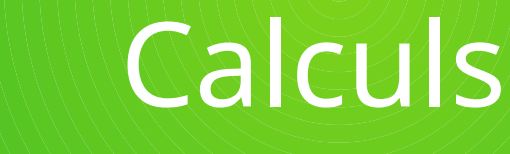

précédente

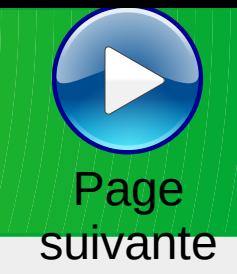

**Calculs Masque 3 Grille 1 Grille 2 Grille 3 + 2 + 9 = 19 + 7 + 3 = 18 + 7 + 1 = 16 + + + + + + + + + + + + + 3 + = 10 + 1 + = 15 + 4 + = 9 + + + + + + + + + + + + 5 + + 7 = 16 4 + + 6 = 12 5 + + 6 = 20 = = = = = = = = = = = = 19 + 9 + 17 17 + 10 + 18 16 + 20 + 9 Calculs Masque 3 Grille 4 Grille 5 Grille 6 + 9 + 6 = 23 + 4 + 6 = 12 + 1 + 3 = 12 + + + + + + + + + + + + + 2 + = 13 + 1 + = 18 + 2 + = 15 + + + + + + + + + + + + 5 + + 1 = 9 3 + + 7 = 15 5 + + 4 = 18 = = = = = = = = = = = = 17 + 14 + 14 14 + 10 + 21 20 + 12 + 13**

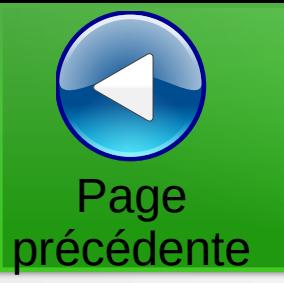

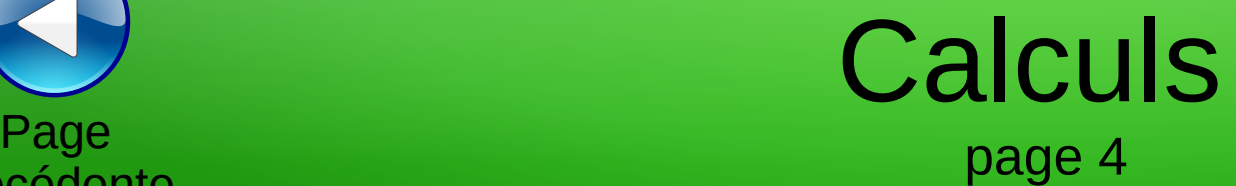

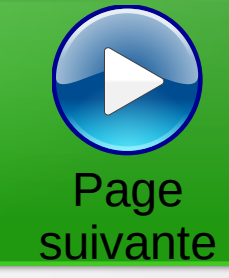

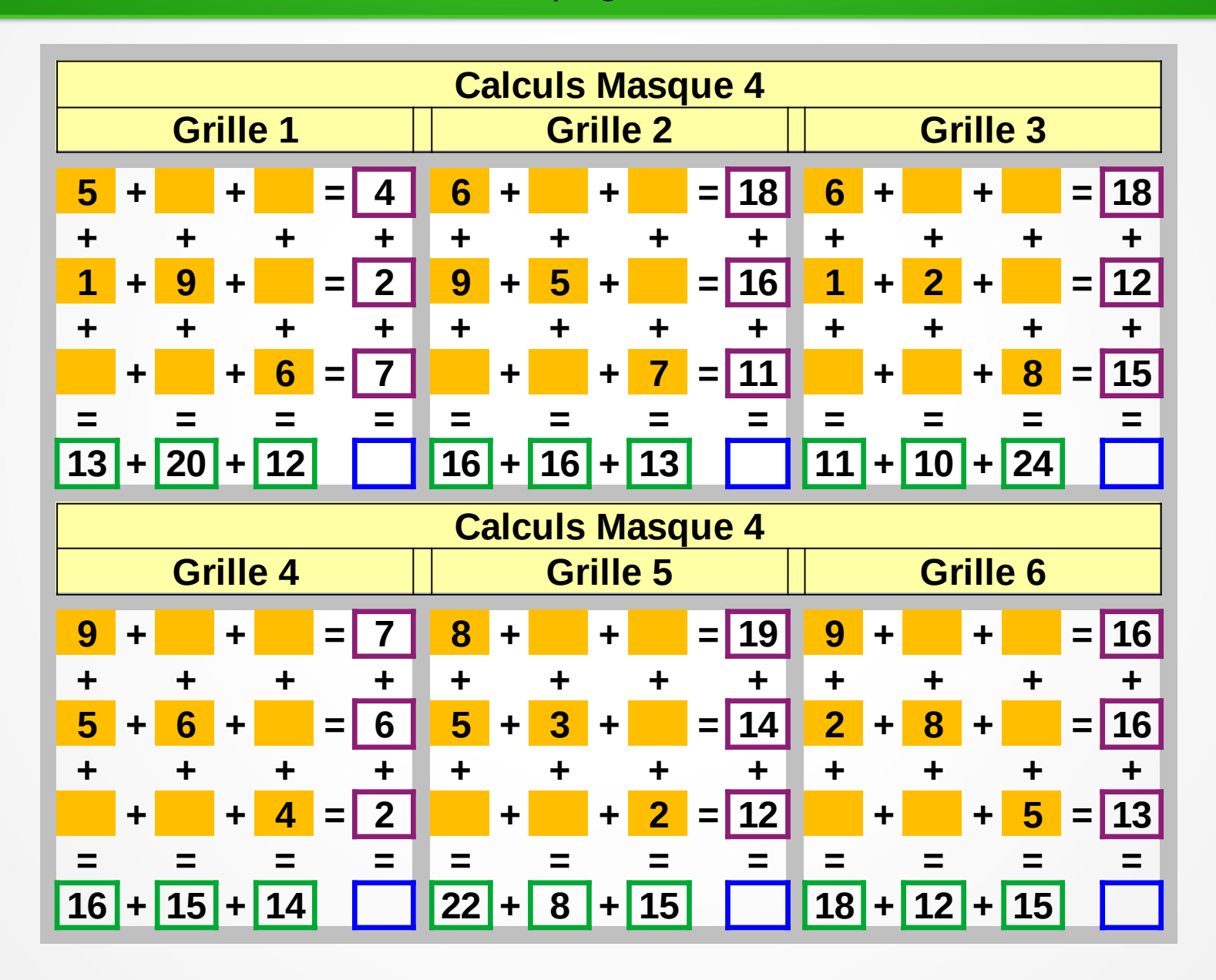

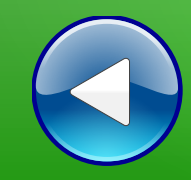

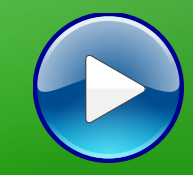

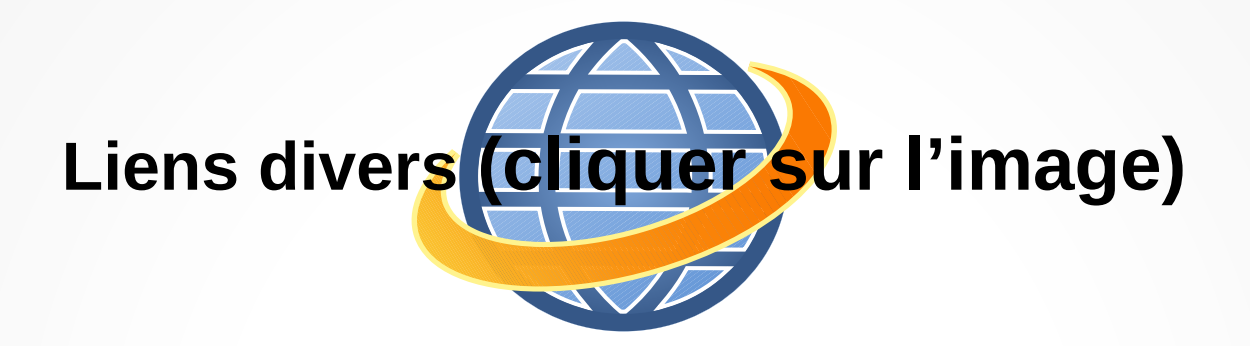

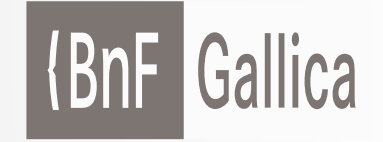

**Plusieurs millions de documents consultables et téléchargeables gratuitement :**  livres, manuscrits, cartes et plans, estampes, photographies, affiches, revues, fascicules de presse et journaux, enregistrements sonores, partitions

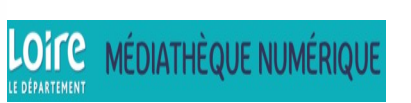

**Accéder à de nombreuses ressources numériques**

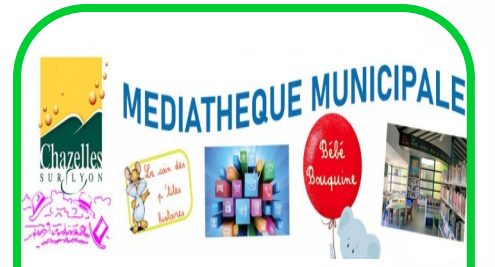

**Visiter le site internet**

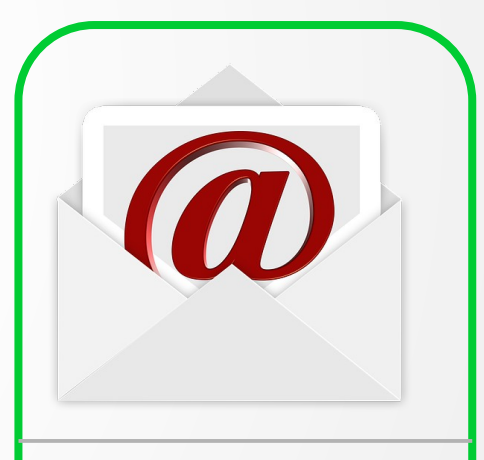

**Atelier mémoire Ecrire un mail Cliquer ici**

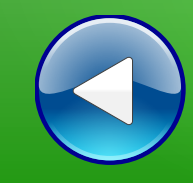

## Au revoir… et au prochain atelier !